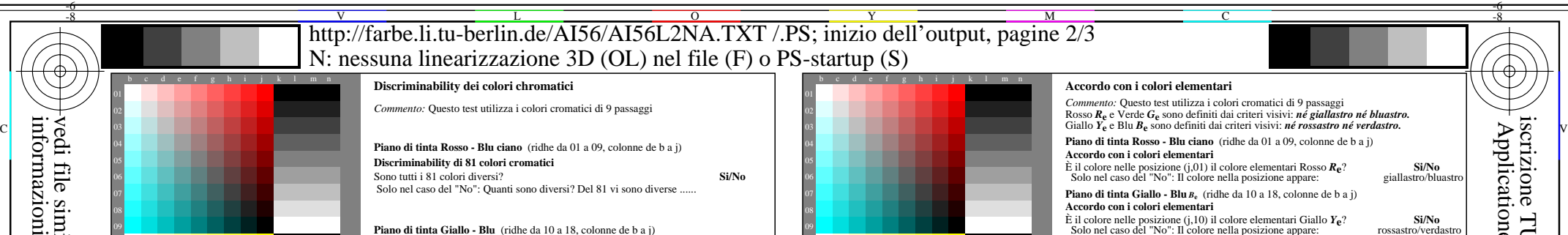

AI560-71 Parte de grafico de prova AI56 con 1080 colori; scale di colori di 9 o 16 passi; i dati nella colonna (b-n): *rgb* 4-003110-L0 cmyn6

**Discriminability di 81 colori cromatici**

**Discriminability di 81 colori cromatici**

*Artefatti, si prega spesify se visibile:*

**Risultato:** Del 243 (=3x81) colori vi sono diverse ......

*Commento circa la creazione et il contenuto dei file PDF:*

Sono tutti i 81 colori diversi? **Si/No** Solo nel caso del "No": Quanti sono diversi? Del 81 vi sono diverse ...

Sono tutti i 81 colori diversi? **Si/No** Solo nel caso del "No": Quanti sono diversi? Del 81 vi sono diverse ...

*.............................................................................................................................................. .............................................................................................................................................. ..............................................................................................................................................*

*In questo caso i 9 passaggi non sono visibili e possono essere conteggiate come un passo. A volte "oitimizzare l'output in formado PDF per il web" è l'impostazione predefinita. Par esempio questa impostazione può ridurre la 1080 colori su una pagina a 256 colori.*

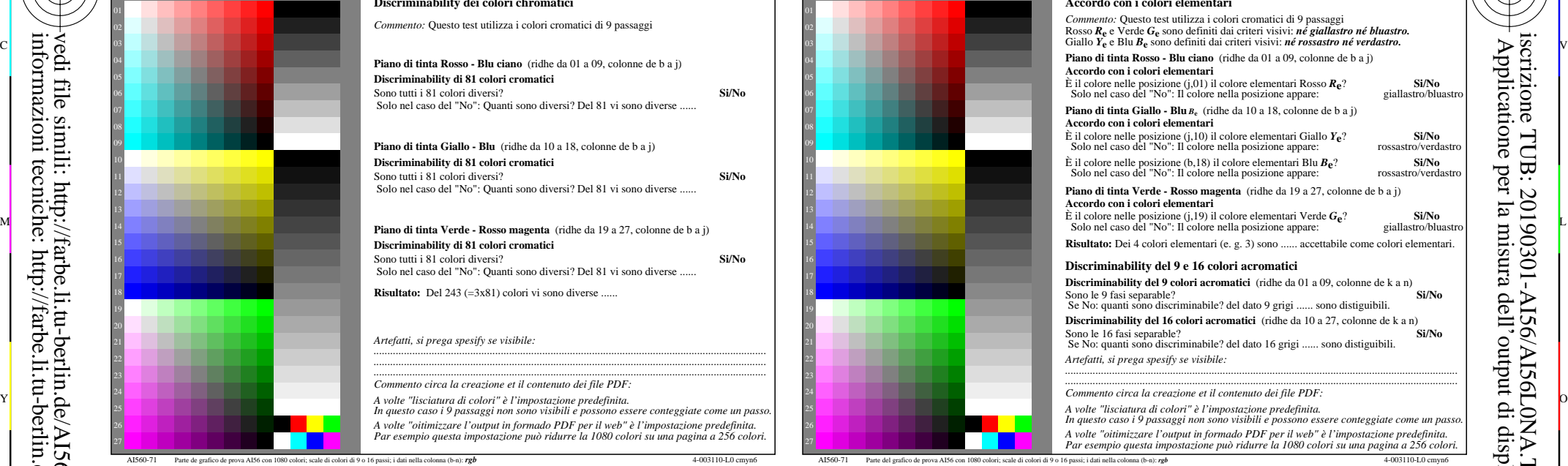

-6

TUB materiale: code=rha4ta

-6

iscrizione TUB: 20190301-AI56/AI56L0NA.TXT /.PS

Applicatione per la misura dell'output di display et output di stampa

C

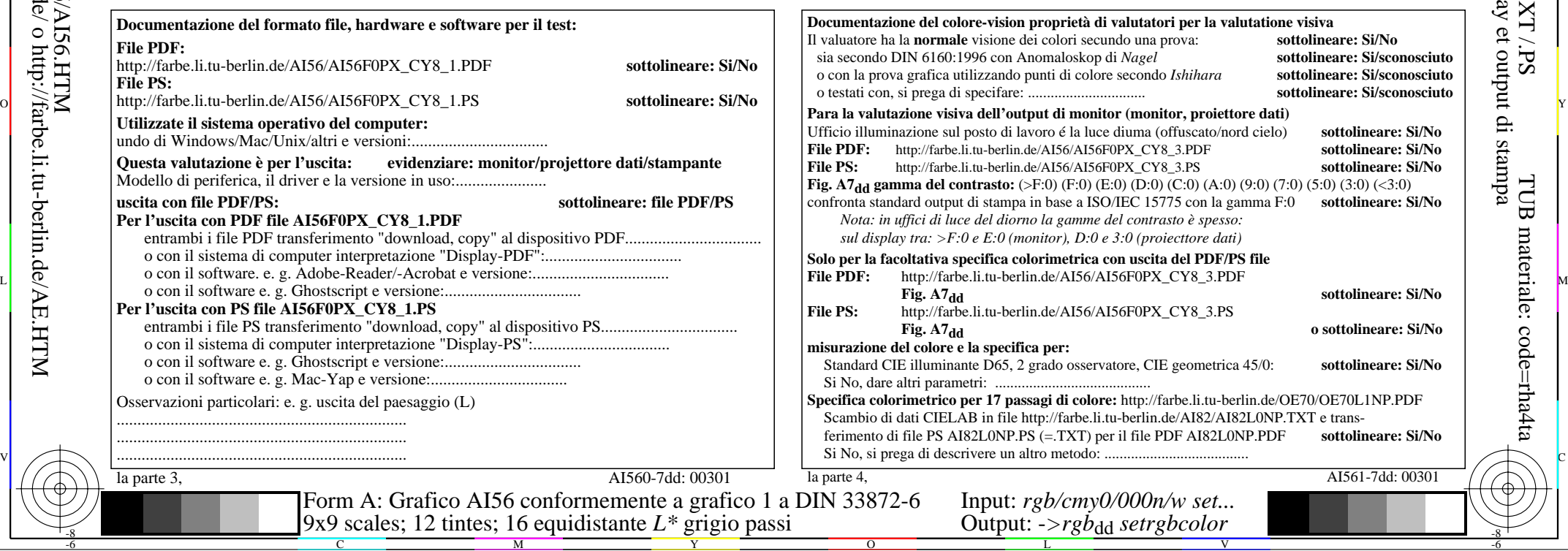

-8

-8